## **Table of Contents**

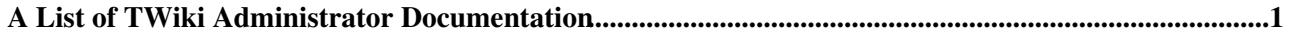

## <span id="page-1-0"></span>**A List of TWiki Administrator Documentation**

- [AdminSkillsAssumptions](https://twiki.cern.ch/twiki/bin/view/TWiki/AdminSkillsAssumptions): Note: If you aren`t already fairly well skilled in Linux/Unix/Windows system administration, Apache webserver...
- [AllowWebCreateByUserMappingManager](https://twiki.cern.ch/twiki/bin/view/TWiki/AllowWebCreateByUserMappingManager): There are cases where DENYROOTCHANGE, ALLOWROOTCHANGE, DENYWEBCHANGE, and ALLOWWEBCHANGE are not capable...
- [AppendixEncodeURLsWithUTF8:](https://twiki.cern.ch/twiki/bin/view/TWiki/AppendixEncodeURLsWithUTF8) Use internationalised characters within WikiWords and attachment names This topic addresses implemented...
- [AutonomousWebs:](https://twiki.cern.ch/twiki/bin/view/TWiki/AutonomousWebs) On a large TWiki site having thousands of webs, each web should be as self service as possible so that...
- [BibliographyPlugin:](https://twiki.cern.ch/twiki/bin/view/TWiki/BibliographyPlugin) The BibliographyPlugin manages citations inside a TWiki topic, and can generate a References List at...
- [CopyingTopics:](https://twiki.cern.ch/twiki/bin/view/TWiki/CopyingTopics) Browser based copy for individual topics Overview You can use browser based controls to copy a topic...
- [CustomUserGroupNotations:](https://twiki.cern.ch/twiki/bin/view/TWiki/CustomUserGroupNotations) Your TWiki site may be depending on a web user authentication mechanism provided in your environment...
- [DropDownMenu](https://twiki.cern.ch/twiki/bin/view/TWiki/DropDownMenu): You can easily add a beault (and CSS formatable) drop down menu to a web with accessibility navigation...
- [EmailObfuscationPlugin:](https://twiki.cern.ch/twiki/bin/view/TWiki/EmailObfuscationPlugin) This plugin replaces characters in email address with their appropriate HTML entity references. This...
- [EmptyPlugin](https://twiki.cern.ch/twiki/bin/view/TWiki/EmptyPlugin): This is an empty plugin. Use it as a template to build your own .TWikiPlugins. This plugin does nothing...
- [FileUploadPlugin](https://twiki.cern.ch/twiki/bin/view/TWiki/FileUploadPlugin): This plugin make .TWikiForms capable of uploading files in edit mode. The uploaded file is attached to...
- [FilterPlugin:](https://twiki.cern.ch/twiki/bin/view/TWiki/FilterPlugin) This plugin allows to substitute and extract information from content by using regular expressions. There...
- [ForceNewRevision:](https://twiki.cern.ch/twiki/bin/view/TWiki/ForceNewRevision) Normally, if you make subsequent edits within a one hour period (configuration item {ReplaceIfEditedAgainWithin...
- [HeadlinesPlugin:](https://twiki.cern.ch/twiki/bin/view/TWiki/HeadlinesPlugin) This plugin displays RSS and ATOM feeds from news sites. Use it to build news portals that show headline...
- [HostnamePlugin](https://twiki.cern.ch/twiki/bin/view/TWiki/HostnamePlugin): Note: You do not need to install anything on the browser to use this extension. The following instructions...
- [IfDefinedPlugin:](https://twiki.cern.ch/twiki/bin/view/TWiki/IfDefinedPlugin) This plugin adds a couple of tags that allow to render content conditionally. There are two different...
- [ImageGalleryPlugin](https://twiki.cern.ch/twiki/bin/view/TWiki/ImageGalleryPlugin): This plugin helps you in viewing pictures that are attached to a topic in a nice thumbnail gallery....
- [InstalledPlugins:](https://twiki.cern.ch/twiki/bin/view/TWiki/InstalledPlugins) Plugins are mainly user contributed add ons that enhance and extend TWiki features and capabilities....
- [InstantEnhancements](https://twiki.cern.ch/twiki/bin/view/TWiki/InstantEnhancements): These quick enhancements are aimed at improving and customising your TWiki. New TWiki site administrators...
- [InterwikiPlugin](https://twiki.cern.ch/twiki/bin/view/TWiki/InterwikiPlugin): The InterwikiPlugin links ExternalSite:Page text to a page on an external site based on aliases...
- [InterWikis](https://twiki.cern.ch/twiki/bin/view/TWiki/InterWikis): This topic lists all aliases needed to map Inter Site links to external wikis/sites. Whenever you write...
- [JiraPlugin:](https://twiki.cern.ch/twiki/bin/view/TWiki/JiraPlugin) JIRA issues can be displayed as a TWiki table, based on a JQL (JIRA Query Language). Introduction JQL...
- [JqPlotPlugin](https://twiki.cern.ch/twiki/bin/view/TWiki/JqPlotPlugin): \$.jqplot (`chart1`, 3,7,9,1,4,6,8,2,5); Resulting chart (if plugin is installed and enabled):...
- [JQueryPlugin](https://twiki.cern.ch/twiki/bin/view/TWiki/JQueryPlugin): This plugin packages the popular jQuery and jQuery UI JavaScript libraries. jQuery is a fast...
- [LargeSite:](https://twiki.cern.ch/twiki/bin/view/TWiki/LargeSite) There is no limitation with the number of webs and users a TWiki site can have. But there are several...
- [LdapContrib](https://twiki.cern.ch/twiki/bin/view/TWiki/LdapContrib): This add on offers a UserMappingManager, a PasswordManager and a LoginManager for TWiki, using LDAP to...
- [LdapContribAdminPlugin:](https://twiki.cern.ch/twiki/bin/view/TWiki/LdapContribAdminPlugin) LdapContribGuiPlugin provides a GUI to administer the LDAP database created by TWiki:Plugins/LdapContrib...
- [LogsStatisticsPlugin](https://twiki.cern.ch/twiki/bin/view/TWiki/LogsStatisticsPlugin): The LogsStatisticsPlugin handles the tag STATISTICSLOGS that inserts a summary of data from the TWiki...
- [MainFeatures](https://twiki.cern.ch/twiki/bin/view/TWiki/MainFeatures): Any web browser: Edit existing pages or create new pages by using any web browser. There is no need...
- [ManagingTopics](https://twiki.cern.ch/twiki/bin/view/TWiki/ManagingTopics): Browser based rename, move, and delete for individual topics Overview You can use browser based controls...
- [MediaWikiToTWikiAddOn](https://twiki.cern.ch/twiki/bin/view/TWiki/MediaWikiToTWikiAddOn): This is a commandline tool to import MediaWiki pages and images to TWiki. It processes a MediaWiki...
- [MetadataRepository](https://twiki.cern.ch/twiki/bin/view/TWiki/MetadataRepository): If you have hundreds or thousands of webs on a TWiki site, web metadata stored in a data repository is...
- [MovedSkin](https://twiki.cern.ch/twiki/bin/view/TWiki/MovedSkin): Sometimes a TWiki site is migrated to a new location with a new URL. For convenience users visiting the...
- [NativeSearchContrib:](https://twiki.cern.ch/twiki/bin/view/TWiki/NativeSearchContrib) By default TWiki searches its database by the standard grep program in a sub process to search through...
- [OrphansPlugin](https://twiki.cern.ch/twiki/bin/view/TWiki/OrphansPlugin): This Plugin assists in the management of topics within a TWiki web by locating orphaned topics (topics...
- [PatternSkin](https://twiki.cern.ch/twiki/bin/view/TWiki/PatternSkin): . For use in corporate or perhaps in personal websites it should be fairly easy to tune the looks or...
- [PatternSkinCss](https://twiki.cern.ch/twiki/bin/view/TWiki/PatternSkinCss): This page is a reference for all CSS classes used in PatternSkin. PatternSkin uses 4 stylesheets:...
- [PlainSkin:](https://twiki.cern.ch/twiki/bin/view/TWiki/PlainSkin) The plain skin is used to get the rendered topic text without any page decoration such as side, top or...
- [PreviewBackground:](https://twiki.cern.ch/twiki/bin/view/TWiki/PreviewBackground) Preview looks like the real page, but the links lead to an oops dialog warning users of not yet saved...
- [PrintSkin:](https://twiki.cern.ch/twiki/bin/view/TWiki/PrintSkin) The print skin, useful to print pages with a small header and footer. Other skins, such as PatternSkin...
- [PublishWebPlugin](https://twiki.cern.ch/twiki/bin/view/TWiki/PublishWebPlugin): Utility to publish a TWiki web to static HTML pages. Useful to maintain a static website collaboratively...
- [RatingContrib:](https://twiki.cern.ch/twiki/bin/view/TWiki/RatingContrib) This module adds a line of stars rating bar to TWiki forms and TWiki applications. Using the color picker...
- [ReadOnlyAndMirrorWebs:](https://twiki.cern.ch/twiki/bin/view/TWiki/ReadOnlyAndMirrorWebs) This topic describes how to set up read only webs. A read only web can be mirrored from another site...
- [RedirectPlugin](https://twiki.cern.ch/twiki/bin/view/TWiki/RedirectPlugin): You can use this plugin to make easy to type shortforms/acronyms of topic names. For example: Actual...
- [RenderListPlugin:](https://twiki.cern.ch/twiki/bin/view/TWiki/RenderListPlugin) Place a % RENDERLIST { parameters above any bullet list The list can be handcrafted, generated...
- [RequireRegistrationPlugin](https://twiki.cern.ch/twiki/bin/view/TWiki/RequireRegistrationPlugin): This plugin will redirect a user to the .TWikiRegistration topic if their login name is not a .WikiWord...
- [RunTopicsAddOn:](https://twiki.cern.ch/twiki/bin/view/TWiki/RunTopicsAddOn) In some cases, TWikiVariables like ! (VarSEARCH) and ! (TreePlugin) can be very resource heavy. The VarCachePlugin...
- [SearchDoesNotWork](https://twiki.cern.ch/twiki/bin/view/TWiki/SearchDoesNotWork): I`ve problems with the WebSearch. There is no Search Result on any inquiry. By clicking the Index...
- [SetGetPlugin:](https://twiki.cern.ch/twiki/bin/view/TWiki/SetGetPlugin) Use % SET{ to store a JSON object or arbitrary text in a named variable, and reuse it with  $%$  GET $\{$ ...
- [ShareMePlugin](https://twiki.cern.ch/twiki/bin/view/TWiki/ShareMePlugin): Add a bar of icons to share a TWiki page on popular social media sites and bookmarking sites such as...
- [StandardColors](https://twiki.cern.ch/twiki/bin/view/TWiki/StandardColors): This table can be used to choose a color in of each web. #000000 #000033 #000066 #000099 #0000CC...
- [StopWikiWordLinkPlugin:](https://twiki.cern.ch/twiki/bin/view/TWiki/StopWikiWordLinkPlugin) This Plugin prevents automatic linking of selected WikiWords such as LinuxWorld or MacDonald...
- [SubwebAndTopicNames:](https://twiki.cern.ch/twiki/bin/view/TWiki/SubwebAndTopicNames) If your TWiki installation has the hierarchical webs feature turned on, you face subtle issues about...
- [SvnPlugin:](https://twiki.cern.ch/twiki/bin/view/TWiki/SvnPlugin) The SVN plugin intends to improve traceability of coding activities and integration with tools for web...
- [TagMePlugin](https://twiki.cern.ch/twiki/bin/view/TWiki/TagMePlugin): Plugin to tag wiki content collectively or authoritatively in order to make it easier to find content...
- [TimeSpecifications:](https://twiki.cern.ch/twiki/bin/view/TWiki/TimeSpecifications) TWiki recognizes the following formats for date/time strings. For all strings the time is optional....
- [TimeTablePlugin](https://twiki.cern.ch/twiki/bin/view/TWiki/TimeTablePlugin): The TimeTablePlugin handles the tag % TIMETABLE% and creates a weekly timetable. The timetable...
- [TopMenuSkin:](https://twiki.cern.ch/twiki/bin/view/TWiki/TopMenuSkin) The TopMenuSkin adds pulldown menus to the PatternSkin. Screen Shot Tob Bar and Menu Structure This...
- [TWeederTopics:](https://twiki.cern.ch/twiki/bin/view/TWiki/TWeederTopics) Total Number of topics: 590 0 Topics updated during the last 7 days Days Web Topic...
- [TWikiAccessControl:](https://twiki.cern.ch/twiki/bin/view/TWiki/TWikiAccessControl) Restricting read and write access to topics and webs, by Users and groups TWiki Access Control allows...
- [TWikiAddOns](https://twiki.cern.ch/twiki/bin/view/TWiki/TWikiAddOns): Add functionality to TWiki with extensions not based on the TWiki scripts. Overview An add on runs...
- [TWikiContribs:](https://twiki.cern.ch/twiki/bin/view/TWiki/TWikiContribs) Reusable code that may be used over several plugins and add ons. Overview TWiki contribs extend the...
- [TWikiCss:](https://twiki.cern.ch/twiki/bin/view/TWiki/TWikiCss) Listing of CSS class names emitted from TWiki core code and standard plugins. Who should read this...
- [TWikiDocGraphics:](https://twiki.cern.ch/twiki/bin/view/TWiki/TWikiDocGraphics) This is the TWiki Documentation Graphics library. The graphics can be used in topics and by web applications...
- [TWikiDocumentation](https://twiki.cern.ch/twiki/bin/view/TWiki/TWikiDocumentation): This page contains all documentation topics as one long, complete reference sheet. Related Topics:...
- [TWikiDownload](https://twiki.cern.ch/twiki/bin/view/TWiki/TWikiDownload): I would like to install TWiki on my server. Can I get the source? Answer: TWiki is distributed under...
- [TWikiInstallationGuide](https://twiki.cern.ch/twiki/bin/view/TWiki/TWikiInstallationGuide): The following is installation instructions for the TWiki 5.0 production release on an Apache web server...
- [TWikiNetSkin:](https://twiki.cern.ch/twiki/bin/view/TWiki/TWikiNetSkin) The TWikiNetSkin is functional and clean and has corporate appeal. It is the default skin provided with...
- [TWikiNetSkinPlugin:](https://twiki.cern.ch/twiki/bin/view/TWiki/TWikiNetSkinPlugin) Helps TWikiNetSkin to render tables and h2 headers. This plugin is only enabled if the skin is set to...
- [TWikiPlugins:](https://twiki.cern.ch/twiki/bin/view/TWiki/TWikiPlugins) Add functionality to TWiki with readily available plugins; create plugins based on APIs Overview You...
- [TWikiReferenceManual:](https://twiki.cern.ch/twiki/bin/view/TWiki/TWikiReferenceManual) Documentation for webmasters, system administrators, project managers, team leaders, and all other users...
- [TWikiScripts](https://twiki.cern.ch/twiki/bin/view/TWiki/TWikiScripts): Programs on the TWiki server performing actions such as rendering, saving and renaming topics. The TWiki...
- [TWikiSiteTools:](https://twiki.cern.ch/twiki/bin/view/TWiki/TWikiSiteTools) Utilities for searching, navigation, and monitoring site activity TWiki Site Tools include utilities...
- [TWikiSkinBrowser](https://twiki.cern.ch/twiki/bin/view/TWiki/TWikiSkinBrowser): You can try out the TWikiSkins currently installed on this system: .skinstable td {border top:2px solid...
- [TWikiSkins](https://twiki.cern.ch/twiki/bin/view/TWiki/TWikiSkins): A skin overlays regular templates to provide specific look and feel to TWiki screens. Overview TWiki...
- [TWikiSystemRequirements](https://twiki.cern.ch/twiki/bin/view/TWiki/TWikiSystemRequirements): Server and client requirements Low client and server base requirements are core features that keep TWiki...
- [TWikiTemplates](https://twiki.cern.ch/twiki/bin/view/TWiki/TWikiTemplates): Definition of the templates used to render all HTML pages displayed in TWiki Overview Templates...
- [TWikiTopics:](https://twiki.cern.ch/twiki/bin/view/TWiki/TWikiTopics) The basic building block of a TWiki site is called a topic , identified by a unique, hopefully descriptive...
- [TWikiUpgradeGuide:](https://twiki.cern.ch/twiki/bin/view/TWiki/TWikiUpgradeGuide) This guide covers upgrading from a previous version of TWiki (such as TWiki 5.1) to TWiki 6.0 Overview...
- [TWikiUserAuthentication:](https://twiki.cern.ch/twiki/bin/view/TWiki/TWikiUserAuthentication) TWiki site access control and user activity tracking options Overview Authentication, or `login`, is...
- [TwistyPlugin](https://twiki.cern.ch/twiki/bin/view/TWiki/TwistyPlugin): The TwistyPlugin gives you several options to control the appearance of a twisty: use link text...
- [UserMasquerading:](https://twiki.cern.ch/twiki/bin/view/TWiki/UserMasquerading) This topic describes how to configure your TWiki site for user masquerading. There are cases where it...
- [UserSubwebs](https://twiki.cern.ch/twiki/bin/view/TWiki/UserSubwebs): TWiki provides each user with their own topic having their information and configuration. You may want...
- [UsingMultipleDisks](https://twiki.cern.ch/twiki/bin/view/TWiki/UsingMultipleDisks): A TWiki site may reach a point where a single disk drive cannot house all files. Having PubDir on a different...
- [VarCachePlugin:](https://twiki.cern.ch/twiki/bin/view/TWiki/VarCachePlugin) This Plugin caches TWiki variables in selected topics for faster page rendering. Most topics in a typical...
- [ViewTildeJsmith:](https://twiki.cern.ch/twiki/bin/view/TWiki/ViewTildeJsmith) You can go to a user's topic by ~loginname instead of /FirstLast. More specifically, if you open http...
- [WebLeftBar:](https://twiki.cern.ch/twiki/bin/view/TWiki/WebLeftBar) 1 Web Index Search User Search Changes Notifications RSS Feed...
- [WebPermissionsPlugin:](https://twiki.cern.ch/twiki/bin/view/TWiki/WebPermissionsPlugin) This plugin provides a centralized interface to TWiki permissions. Web permissions are presented as a...
- [WebStatistics](https://twiki.cern.ch/twiki/bin/view/TWiki/WebStatistics): Month: Topic views: Topic saves: File uploads: Most popular topic views: Top viewers...
- [WebTopMenu](https://twiki.cern.ch/twiki/bin/view/TWiki/WebTopMenu): This topic defines the menu structure of the TWiki web, used by the TopMenuSkin . 1...

*Related topics:* [AdminToolsCategory,](https://twiki.cern.ch/twiki/bin/view/TWiki/AdminToolsCategory) [CategoryCategory,](https://twiki.cern.ch/twiki/bin/view/TWiki/CategoryCategory) [DeveloperDocumentationCategory](https://twiki.cern.ch/twiki/bin/view/TWiki/DeveloperDocumentationCategory), [UserDocumentationCategory,](https://twiki.cern.ch/twiki/bin/view/TWiki/UserDocumentationCategory) [UserToolsCategory](https://twiki.cern.ch/twiki/bin/view/TWiki/UserToolsCategory)

This topic: TWiki > AdminDocumentationCategory Topic revision: r5 - 2012-09-06 - TWikiContributor

**OPETI** Copyright &© 2008-2020 by the contributing authors. All material on this **T**TWiki collaboration platform is the property of the contributing authors.

or Ideas, requests, problems regarding TWiki? use [Discourse](https://discourse.web.cern.ch/c/collaborative-editing/wikis/12) or [Send feedback](https://cern.service-now.com/service-portal/search.do?q=twiki)

*Note*: Please contribute updates to this topic on TWiki.org at TWiki:TWiki.AdminDocumentationCategory